# <span id="page-0-0"></span>Some new GP features A tutorial

### B. Allombert

IMB CNRS/Université de Bordeaux

### 20/01/2020

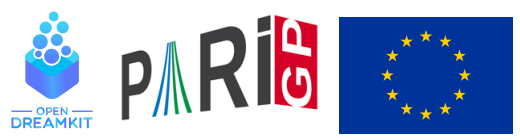

This project has received funding from the European Union's Horizon 2020 research and innovation programme under grant agree[me](#page-0-0)n[t N](#page-1-0)◦ [67](#page-0-0)[6](#page-1-0)[54](#page-0-0)[1](#page-29-0)

<span id="page-1-0"></span>It is now possible to pass vectors and matrices by references with  $\sim$ .

```
? V = [1, 2, 3];
? f(V, x) = V[x] + ;? f(V,1)
83 = 2? V
84 = [1, 2, 3]? f(\sim V, x) = V[x] + +;
? f(\sim V, 1)% 6 = 2? V
% 7 = [2, 2, 3]:
```
It also works with lists and map. For better legibility it is encouraged to use  $\sim$  with listput and mapput.

**KOD KARD KED KED BE YOUR** 

```
? L = List([1, 2, 3]);
? f(\sim L, x) = listput (\sim L, x^2);
? f(\sim L, 5)$10 = 252<sub>1</sub>811 = List([1, 2, 3, 25])
```
User-defined member functions now always use references:

K ロ ▶ K @ ▶ K 할 ▶ K 할 ▶ 이 할 → 9 Q Q\*

```
? a.inc=a[1]++;? V.inc
$13 = 2? V
814 = [3, 2, 3]
```
Using references avoid copies when passing large objects:

**KOD KARD KED KED BE YOUR** 

```
? W=vector(1000,i,i!);
? f(x) = x[1]:
? q(\sim x) = x[1];
? x.b = x[1];
? default(timer, 1);
? for(i=1,10^5,W[1])
time = 5 ms.? for(i=1,10^5,f(W))
time = 3.718 ms.
? for (i=1, 10^5, q(\sim W))time = 12 ms.? for(i=1,10^5,W.b)
time = 12 ms.? default(timer, 0);
```
# polrootspadic

polrootspadic now support unramified extensions:

? T = y^2+y+1; p = 2; ? lift(polrootspadic(x^3-x^2+64\*y, [T,p], 5)) %26 = [(2^3+O(2^5))\*y+(2^3+O(2^5)), % (2^3+2^4+O(2^5))\*y+(2^3+2^4+O(2^5)), % 1+O(2^5)]~

K ロ ▶ K @ ▶ K 할 ▶ K 할 ▶ | 할 | K 9 Q Q

This also works with hyperellpadicfrobenius.

# qfbsolve

qfbsolve now accepts a flag to select output:

- $\triangleright$  bit 0: return one / all the solutions modulo units of positive norms.
- $\triangleright$  bit 1: return primitive / non-primitive solutions

Primitive means that *x* and *y* are coprime.

```
? qfbsolve(Qfb(1,0,1),65,0)
827 = [8, -1]? qfbsolve(Qfb(1,0,1),65,1)
828 = \begin{bmatrix} 8, -1 \\ 1, 7, 4 \\ 7, -4 \\ 7, -4 \end{bmatrix}? qfbsolve(Qfb(1,0,1),65,2)
829 = [8, -1]? qfbsolve(Qfb(1,0,1),65,3)
830 = [8, -1], [7, 4], [7, -4], [-8, -1]
```
# qfbsolve

```
? qfbsolve(Qfb(1,0,1),20,0)
%31 = 1? qfbsolve(Qfb(1,0,1),20,1)
832 = 1? qfbsolve(Qfb(1,0,1),20,2)
\$33 = [-4,-2]? qfbsolve(Qfb(1,0,1),20,3)
834 = \lceil \lceil -4, -2 \rceil, \lceil 4, -2 \rceil \rceil
```
### matreduce

mat reduce reduce factorization matrices with redundant factors.

```
? M = matconcat([factor(12), factor(20)]~)
835 = [2, 2; 3, 1; 2, 2; 5, 1]? F=matreduce(M)
836 = [2, 4; 3, 1; 5, 1]? factorback(F)
837 = 240
```
**KORK STRAIN A STRAIN A STRAIN** 

# fft, fftinv

Compute fast Fourier transform of order 2*<sup>n</sup>* , given the vector of roots of unity.

**KORKARA KERKER DAGA** 

```
? P = x^3+2*x^2+3*x+4; w = rootsof1(4)
838 = [1, I, -1, -1]~
? f = fft(w, P)839 = [10, 2+2 \times I, 2, 2-2 \times I]? apply(z->subst(P, x, z), w)
840 = [10, 2+2 \times I, 2, 2-2 \times I]? fi = fftinv(w, f)841 = [16, 12, 8, 4]? Polrev(fi/#fi)
% 42 = x^3+2*x^2+3*x+4
```
# <span id="page-10-0"></span>fft, fftinv

### Over a finite field:

? w = powers(znprimroot(5),3) %43 = [Mod(1,5),Mod(2,5),Mod(4,5),Mod(3,5)] ? f = fft(w, P) %44 = [Mod(0,5),Mod(1,5),Mod(2,5),Mod(3,5)] ? apply(z->subst(P,x,z),w) %45 = [Mod(0,5),Mod(1,5),Mod(2,5),Mod(3,5)] ? fi = fftinv(w, f) %46 = [Mod(1,5),Mod(2,5),Mod(3,5),Mod(4,5)] ? lift(Polrev(fi/#fi)) %47 = x^3+2\*x^2+3\*x+4

### <span id="page-11-0"></span>Euler numbers and polynomials

Analogous to Bernoulli polynomials *Bn*(*x*) and numbers *B<sup>n</sup>* (bernpol, bernfrac) satisfying

$$
\frac{te^{xt}}{e^t-1}=\sum_{n\geq 0}B_n(x)\frac{t^n}{n!},\quad B_n=B_n(0),
$$

we now have Euler polynomials *En*(*x*) (eulerpol) and numbers *E<sup>n</sup>* (eulerfrac)

$$
\frac{2}{e^{xt}+1}=\sum_{n\geq 0}E_n(x)\frac{t^n}{n!},\quad E_n=2^nE_n(1/2)
$$

? serlaplace $(1/cosh(t+O(t^210)))$  $848 = 1-t^2+5*t^4-61*t^6+1385*t^8+0(t^10)$ ? vector(10,i,eulerfrac(i))  $\text{\%49}$  =  $[0,-1,0,5,0,-61,0,1385,0,-50521]$  $[0,-1,0,5,0,-61,0,1385,0,-50521]$  $[0,-1,0,5,0,-61,0,1385,0,-50521]$  $[0,-1,0,5,0,-61,0,1385,0,-50521]$  $[0,-1,0,5,0,-61,0,1385,0,-50521]$  $[0,-1,0,5,0,-61,0,1385,0,-50521]$ 

### <span id="page-12-0"></span>eulerfrac, eulerpol, eulervec, eulerianpol

Similarly, in addition to bernvec(n) =  $[B_0, B_2, \ldots, B_{2n}]$  we now have eulervec(n) =  $[E_0, E_2, \ldots, E_{2n}]$ . We also have Eulerian polynomials  $A_n(x)$ (eulerianpol)

$$
\frac{x}{1+x-e^{tx}} = \sum_{n\geq 0} A_n(x+1) \frac{t^n}{n!}, \quad \text{s.t.} \sum_{j\geq 0} x^j j^n = \frac{x A_n(x)}{(1-x)^{n+1}}.
$$

**KORK EXTERNED ARA** 

? eulervec(5) %50 = [1,-1,5,-61,1385,-50521] ? eulerpol(5) %51 = x^5-5/2\*x^4+5/2\*x^2-1/2 ? vector(4,i,eulerianpol(i)) %52 = [1,x+1,x^2+4\*x+1,x^3+11\*x^2+11\*x+1]

# <span id="page-13-0"></span>Asymptotic expansion

The function asympnum computes numerically as many terms of an asymptotic expansion  $f(n) \approx a_0 + a_1/n + \cdots + a_k/n^k$  as it can. But it fails when the expansion is not rational. The variant asympnumraw takes *k* as extra argument (mandatory!) and approximates  $(a_0, \ldots, a_k)$  without assumptions. This allows for instance to take periods into account before rationalizing.

```
? f(n) = n! / (n^n n * exp(-n) * sqrt(n));? asympnum(f)
\$54 = [] \ \ \ \ \ \ \ \ \ fail
? v = asympnumraw(f, 3)
\$55 = [2.506...,\ 0.208...,\ 0.008...,\ -0.006..]? bestappr(v / v[1])
$56 = [1, 1/12, 1/288, -139/51840] \setminus Stirling exp
```
In the above, we don't need to know that  $\mathrm{v}\left[1\right]$  $\mathrm{v}\left[1\right]$  $\mathrm{v}\left[1\right]$  $\mathrm{v}\left[1\right]$   $\approx$ √ [2](#page-0-0)[π](#page-0-0)[.](#page-29-0)

# <span id="page-14-0"></span>ffmaprel

Extend partial maps between finite fields.

```
? a = \text{ffgen}([3, 5], 'a);
```

```
? b = ffgen([3,10],'b);
```

```
? m = ffembed(a, b);
```

```
? mi= ffinvmap(m);
```
 $m$  is the inclusion from  $\mathbb{F}_{3^5}$  to  $\mathbb{F}_{3^{10}}$ . *mi* is the reverse partial map from the image of *m* to  $\mathbb{F}_{3^5}$ . ffmaprel <mark>extends *mi* to a map</mark> from  $\mathbb{F}_{3^{10}}$  to an algebraic extension of  $\mathbb{F}_{3^5}.$ 

**KORK EXTERNED ARA** 

# ffmaprel

```
? R = ffmaprel(mi,b)%61 = Mod(b,b^2+(a+1)*b+(a^2+2*a+2))
```
#### This can be used to compute relative minimal polynomials:

```
? minpoly(R)
%62 = x^2+(a+1)*x+(a^2+2*a+2)? trace(R)
%63 = 2*a+2? norm(R)
%64 = a^2+2*a+2
```
# nfsubfields

nfsubfieldsmax return the maximal subfields, nfsubfieldscm return the maximal CM subfields, see Aurel talk.

? P = x^8+3\*x^4+5; ? nfsubfields(P) %66 = [[x,0],[x^2-3\*x+5,-x^4],[x^4+3\*x^2+5,-x^2],[x^8+3\*x^4+5,x]] ? nfsubfieldsmax(P) %67 = [[x^4+3\*x^2+5,x^2]] ? nfsubfieldscm(P) %68 = [x^2+11,2\*x^4+3]

K ロ ▶ K @ ▶ K 할 ▶ K 할 ▶ (할 수 있어)

# nfdiscfactors

nfdiscfactors returns the discriminant and its factorization.

KEL KALEY KEY E NAG

```
? nfdiscfactors(x^3+3*x+7)
869 = [-1431, [3,3;53,1]
```
nfbasis now can return the discriminant in an optional argument:

```
? nfbasis(x^3+3*x+7,&dK)870 = [1, x, x^2]? dK
871 = -1431
```
# idealismaximal, idealdown

idealismaximal checks whether an ideal is maximal and returns the corresponding  $prid$ :

```
? a = 'a;
? nf = nfinite(a^3-2);
? idealismaximal(nf,7)
874 = [7, [7, 0, 0] \sim, 1, 3, 1]? idealismaximal(nf,5)
875 = 0
```
idealdown returns a generator of the intersection of the ideal with  $\mathbb{Z}$ .

```
? id2 = idealprimeidec(nf, 2)[1];? id3 = idealprimedec(nf, 3)[1];
? idealdown(nf, idealmul(nf, id2, id3))
878 = 6KORK EXTERNED ARA
```
# bnrclassfield

bnrclassfield computes ray class fields without the limitation of rnfkummer. See Aurel tutorial.

```
? bnf=bnfinit(a^2+41); bnf.cyc
879 = 181? P=bnrclassfield(bnf,,1)
$80 = x^8 - 2*ax^2 - 66*x^6 + 26*ax^5 + 189*x^4 - 8*ax^3 + 3+3? rnfdisc(bnf,P)
881 = [1,-1]
```
# bnfunits

bnfunits allows to access the compact representation of units, see Karim talk.

```
? bnf = bnfinit(x^2-nextprime(2^38), 1);
? sizebyte(bnf.fu)
883 = 193216? sizebyte(bnfunits(bnf))
884 = 5672
```
**KORK STRAIN A STRAIN A STRAIN** 

# Faltings height

ellheight can now be used to obtain the Faltings height of an elliptic curve.

? ellheight(ellinit([1,3]))  $$85 = -0.62991512865301812208879099375776471315$ ? ellheight(ellinit( $[1,a]$ , nfinit( $a^2+1$ )))  $886 = -0.82141261022274297551562408240979575893$ 

# lfun

I fun now returns rational special values of quadratic character exactly:

**KORKARA KERKER DAGA** 

```
? lfun(1,-7)887 = 1/240? lfun(-4,-8)$88 = 1385/2? lfun(5,-9)889 = -825502/25
```
# lfunshift

If *f* is a *L*-function, allow to create  $s \mapsto f(s - d)$  and  $s \mapsto f(s)f(s-d).$ 

? L = lfunshift(1,1);  $\setminus$  zeta(s-1)

? lfun(L,1)

%91 = -0.50000000000000000000000000000000000000

? M = lfunshift(1,1,1); \\ zeta(s) \*zeta(s-1) ? lfun(M,2)

 $$93 = 1.6449340668482264364724151666*x^{\sim}-1+O(x^{\sim}0)$ 

**KORK STRAIN A STRAIN A STRAIN** 

# lfuncreate

I funcreate can now handle data that depend on the precision.

? G=znstar(7,1); chi=[2]; \\ cubic char of cond 7 ? V=[rootsof1(3)~,3]; ? r=sqrtn((-13-sqrt(-27))/14,6); \\ root number ? an(V)=n->vector(n,i,chareval(G,chi,i,V)); ? L=lfuncreate([an(V),1,[0],1,7,r]); ? lfuncheckfeq(L) %99 = -126 ? localbitprec(256); lfuncheckfeq(L) %100 = -128

K ロ ▶ K @ ▶ K 할 ▶ K 할 ▶ 이 할 → 9 Q Q\*

### lfuncreate

We create a closure that return the ldata structure with the current prrecision.

```
? F() ={
  my(V=[rootsoft(3) \sim, 3]);
  my(r=sqrt(13-sqrt(-27))/14,6);
  [\text{an}(V), 1, [0], 1, 7, r];
}
? L = lfuncreate(F);
? lfuncheckfeq(L)
$103 = -126? localbitprec(256); lfuncheckfeq(L)
$104 = -254
```
### Multiple characters in lfun

I fun now allow to pass multiple characters if they have *L*-functions with the same functional equation (different root numbers are allowed).

```
? G=znstar(17,1); C=[[1],[3],[5],[7]];
? lfun([G,C],1)
$106 = [1.60101836 - 0.392774395 \star I, 0.990332401 + 0.01074]% 0.336453687+0.304143387*I,1.02655704+0.7114? lfunrootres([G,C])
%107 = [0,0,0.825809120-0.563949729 \star I,0.988439629+0.15160]% -0.974084005-0.226186541 \star I, -0.139252958+0.9
```
# Multiple characters in lfun

```
? default(timer, 1);
? localprec(1000); lfun([G,C],1);
time = 4,188 ms.
? localprec(1000); [lfun([G,c],1)]cc-C];time = 14,372 ms.
? default(timer, 0);
```
#### Multiple Hecke characters are also supported.

```
? bnf = bnfinit(x^2+47); bnr = bnrinit(bnf,1);
? lfun([bnr,[[1],[2]]],1)
%113 = [0.64666083128645259893546663,
% 0.450660220947390529728481755]
```
# mfisetaquo

mfisetaquo try to write modular forms as eta quotients.

```
? find(a,b) =
  {
    forell(e,a,b,
      my(E=ellinit(e[1]));
      my(F=mffromell(E)[2]);
      my(Q=mfisetaquo(F));
       if(Q, print(e[1], ":",Q)), 1);
  }
? find(1,100)
% 11a1:[1,2;11,2]
\frac{1}{6} 14a1: [1, 1; 2, 1; 7, 1; 14, 1]
% 15a1: [1,1;3,1;5,1;15,1]
```
# <span id="page-29-0"></span>**Miscellaneous**

```
? print(strtime(12345678))
%3h, 25min, 45,678 ms
? derivn((x*(1-x))^4,4)
\text{\%}117 = 1680 \times \text{x}^4 - 3360 \times \text{x}^3 + 2160 \times \text{x}^2 - 480 \times \text{x} + 24? arity((x,y) \rightarrow x^2+y^2)& 118 = 2? arity(sin)
$119 = 1? L=List([1,2,3]);L[1..2]
\$120 = List([1,2])? L=List([1, 2, 3]);L[^1]
\$121 = List([2,3])? svq=parplothexport("svq",x=1,10,1/qamma(x));
```
**KOD KARD KED KED BE YOUR**